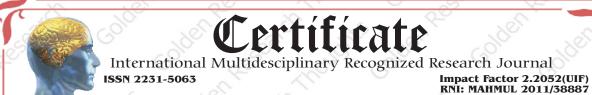

## **Golden Research Thoughts**

This is to certify that our Editorial, Advisory, and Review Board Accepted Research Paper of Dr. /Shri. /Smt.: A. Boloor Topic:- Construction Of Third Dimension Sketch-up Of Kalyan-dombivli, Mumbai District, India Using Gis Technique College:- Ph.D. Research Scholar, Department of Studies in Geography, University of Mysore, Manasagangotri, Mysore, Karnataka, India. The Research paper is Original & Innovative it is Done Double Blind Peer Reviewed. Your Article is Published in The Month of May Year 2014

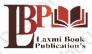

#### **Laxmi Book Publication**

258/34, Raviwar Peth, Solapur-413005 Maharashtra India Contact Detail: +91-0217-2372010 / 9595-359-435 e-Mail: ayisrj2011@gmail.com Website: www.isrj.net

Huthorised Gignature Inshinde

> T.N. SHinde Editor-in-Chief

#### **How to Write Articles**

Here are a few basic steps to take to craft an interesting, informative article.

#### Method 1 of 3: Come Up With An Idea

1.Get to know your audience. Decide who you need to write for before proceeding with planning or writing an article. Identify the needs of your readership. What do your readers need to know? How does your own knowledge matchup against the information they need? This will be the easiest way for you to find a topic to write about

- 2.Be unique. If you are writing an article about something that other people are also writing about, try to be unique in how you approach the material
- 3.Be passionate. You should care about the topic you choose to write about. Your enthusiasm will show in your writing and it will be much more engaging for your readers

#### Method 2 of 3: Research Your Idea

- 1.Learn the basics. Get the general explanation of whatever you are trying to write about. This will give you a basic framework for what to look for as you research.
- 2. Find reliable sources. Now that you know what to look for, research your topic. You can use the internet, a library, conduct interviews, watch documentaries, or whatever you feel is appropriate to teach you everything you need to know about your topic. Be an expert!
- 3.Get different types of material. During your research, look for material that isn't text. This can be used or altered to add to your article.

#### Method 3 of 3: Write Your Article

1.Decide your length. Does this article have a word count? Do you need to fill a certain number of pages? Consider what type of content you're writing about and how much space that can fill, as well as how much needs to be written in order to cover the topic adequately, before proceeding with writing your article.

- 2. Outline your article. Before you begin formal writing, you will want to outline your article.
- 3. Edit your work. Before you submit your work, you will want to do some editing and revision. If time allows, wait for a day or two before editing and revision. If time allows a day or two before editing and revision. If time allows a day or two before editing and revision. If time allows a day or two before editing and revision. If time allows a day or two before editing and revision. If time allows a day or two before editing and revision are day or two before editing and revision. If time allows a day or two before editing and revision are day or two before editing and revision. If time allows are day or two before editing and revision are day or two before editing and revision are day or two before editing and revision are day or two before editing and revision are day or two before editing are day or two before editing and revision are day or two before editing are day or two before editing are day or two days are day or two days are day or day or d
- 4. Respect the rights of other writers. If you are using information from an external source, be sure to cite the source at the bottom of the article.
- 5. Submit your work. When you've finished, submit your work in the appropriate manner.

Contact Us:

Laxmi Book Publication 258/34m Raviwar Peth, Solapur-413005 India Contact: +91-217-2372010 / 9595-359-435 e-Mail: ayisrj2011@gmail.com Website: www.isri.net **Authorized Signature** 

Rajani Kota Review Editor

## Happy Writing...

# **Article Review Report**

# **Golden Research Thoughts**

International Recognition Multidisciplinary Research Journal 10.9780 ISSN 2231-5063

DOI Prefix : 10.9780 ISSN 2231-5063 Journal DOI : 10.9780/22307850 Impact Factor : 2.2052 (UIF)

#### ORIGINAL ARTICLE

Received: 15<sup>th</sup> April. 2014, Published: 1<sup>st</sup> May.2014

Vol. - 3, Issue - 11, May. 2014

Construction Of Third Dimension Sketch-up Of Kalyan-dombivli, Mumbai District, India Using Gis Technique

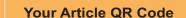

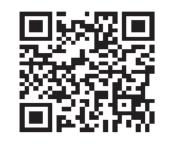

See your article on Mobile

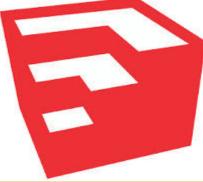

|                 | DRJI                 |                 |                 |                 |                 |
|-----------------|----------------------|-----------------|-----------------|-----------------|-----------------|
| GO ARTICLE      | <b>DOAJ</b> (Sweden) | <b>ZOTERO</b>   | GOOGLE SCHOLAR  | <b>CITULIKE</b> | MY NET          |
| (United States) |                      | (United States) | (United States) | (United States) | RESEARCH        |
| <b>DIGG</b>     | MENDALEY             | DELECIOUS       | FIGSHARE        | ENDNOTE         | Easybib.Com     |
| (United States) | (United Kingdom)     | (United States) | (United States) | (Ireland)       | (United States) |

### Correspondence to,

#### A. Boloor

Ph.D. Research Scholar, Department of Studies in Geography, University of Mysore, Manasagangotri, Mysore, Karnataka, India.

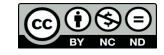

Happy Writing...

#### **ABSTRACT:**

Three D-modeling has been the privilege of architects and engineers. But, the usage of 3-D modeling is no longer limited to design and engineering details. It is being used by urban planners in decision making and visual representation.

Abstract Report: The abstract is interesting and hold the readers attention. It is easy to understand by reader without a specialized background.

#### **INTRODUCTION:**

The increasing rate of urbanization, is leading to focus more and more on the built environment. The city is not only expanding horizontally but in many cases vertically too. This vertical growth requires the urban planner's to be able to visualize the 3rd dimension. It shows the invisible face, improving the scope of demand and allocation process particularly in reference to the built form.

Introduction Report: The aim of the study clearly defined and consistent with the rest of the manuscript.

#### **METHODS & MATERIALS:**

The aim of this exercise is to explore the interoperability between ArcGIS, Sketch-Up and Google earth. With the traditional design tools, one had to find the problems, analyse the space with manual sketch and then visualize the design result through the 2D map or picture. The analysis part got a boost with increased usage of ArcGIS by planners for spatial analysis.

Methods & Materials Report: The study methods are one of the most important parts used to judge the overall quality of the paper.

#### **RESULT:**

Must add the result to your article.

Result Report: Result is blank.

#### **CONCLUSION:**

The free availability of Google Sketchup and Google Earth and the quick learning time gives it the advantage over others. The limitation of the software's available plug-ins hinders a seamless flow of data and analysis within SketchUp, Google Earth and ArcGIS. The potentials of its usage are many, considering the simplicity of the user interface.

Conclusion Report: The target is written for a reader, who is knowledgeable, in the discipline and is interested not just in the coverage and content of the article being reviewed but also in your critical asses.

#### **REFERENCES:**

- Al-Qeeq, F.: Passive Solar Urban Design Shadow Analysis of Different Urban Canyons, Al-Najah University I. Res. (N.Sc.),
- · Batty, M. et. al.: Visualizing the City: Communicating Urban Design to Planners and Decision Makers. Center for Advanced Spatial Analysis, Paper-26, UCL, London, [Online], Available from: www.casa.ucl.ac.uk./visualcities.pdf [June
- Coors, V.: 3D-GIS in networking environments. Computers, Environment and Urban Systems, 27, 345-357. (2003).
- Evans, S., Hudson-Smith, A. & Batty, M.: 3-D GIS; Virtual London and beyond an exploration of the 3-D GIS experience involved in the creation of Virtual London. Cybergeo, 27, 359. (2006).
- Esnard, A. M., Abbate, A., Temkin, A., Vos, J.: Interoperable Three Dimensional GIS. ArcUser, January-March 2007 (2007).

Reference Report: There are Places where the Author A. Boloor Need to Cite a Reference, but Have Not

#### **RECOMMENDATIONS:**

Abstract Report: Introduce New Regular For Content & Communication.

#### **SUMMARY OF ARTICLE:**

|                                                                             | Very     | High | Average | Low | Very Low |
|-----------------------------------------------------------------------------|----------|------|---------|-----|----------|
| 1. Interest of the topic to the readers                                     | 4        |      |         |     |          |
| 2. Originally & Novelty of the ideas                                        | <b>√</b> |      |         |     |          |
| 3. Importance of the proposed ideas                                         |          | 4    |         |     |          |
| 4. Timelines                                                                |          | 4    |         |     |          |
| 5. Sufficient information to support the assertions made & conclusion drawn |          |      | 1       |     |          |
| 6. Quality of writing(Organization,<br>Clarity, Accuracy Grammer)           | 4        |      |         |     |          |
| 7. References & Citation(Up-to-date,<br>Appropriate Sufficient)             |          |      | 1       |     |          |

#### This Article is Innovative & Original, No Plagiarism Detected

#### **Future Research Suggestions**

This Article can expand further research for MINOR/MAJOR Research Project at UGC

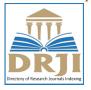

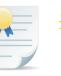

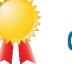

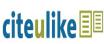

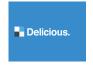

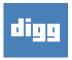

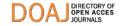

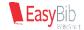

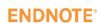

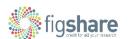

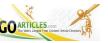

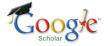

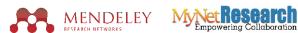

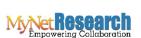

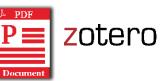

#### Future Research Planning:

- 1. Discover Our Professional Certificate in Geography (http://ongeo.msu.edu/)
- 2. Geography Courses Online (http://flexible.dce.ufl.edu/geography-courses-online.aspx)
- 3. AP Human Geography Online Courses and Certificate Program
- (http://blogs.esri.com/esri/gisedcom/2014/01/10/ap-human-geography-online-courses-and-certificate-program/)
- 4. Indian Geographical Society News( http://igschennai.org/)
- 5. Current PhD students and their research topics (http://www.bbk.ac.uk/geds/our-research/phd-students)

Happy Writing... Happy Writing...